## 306NET Assignment #4 1st semester 1439-1440

## For the following network

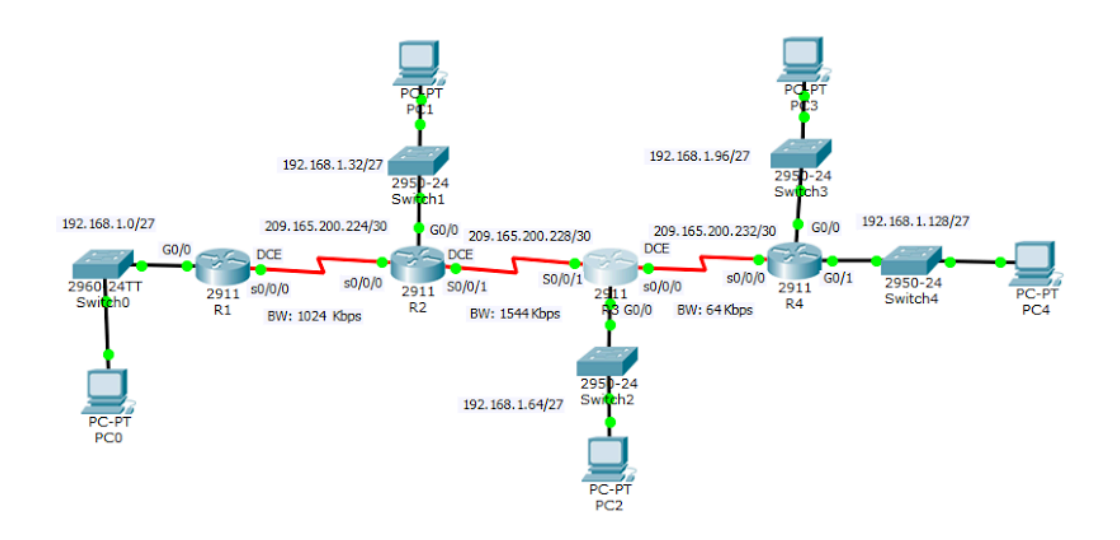

## Address Table

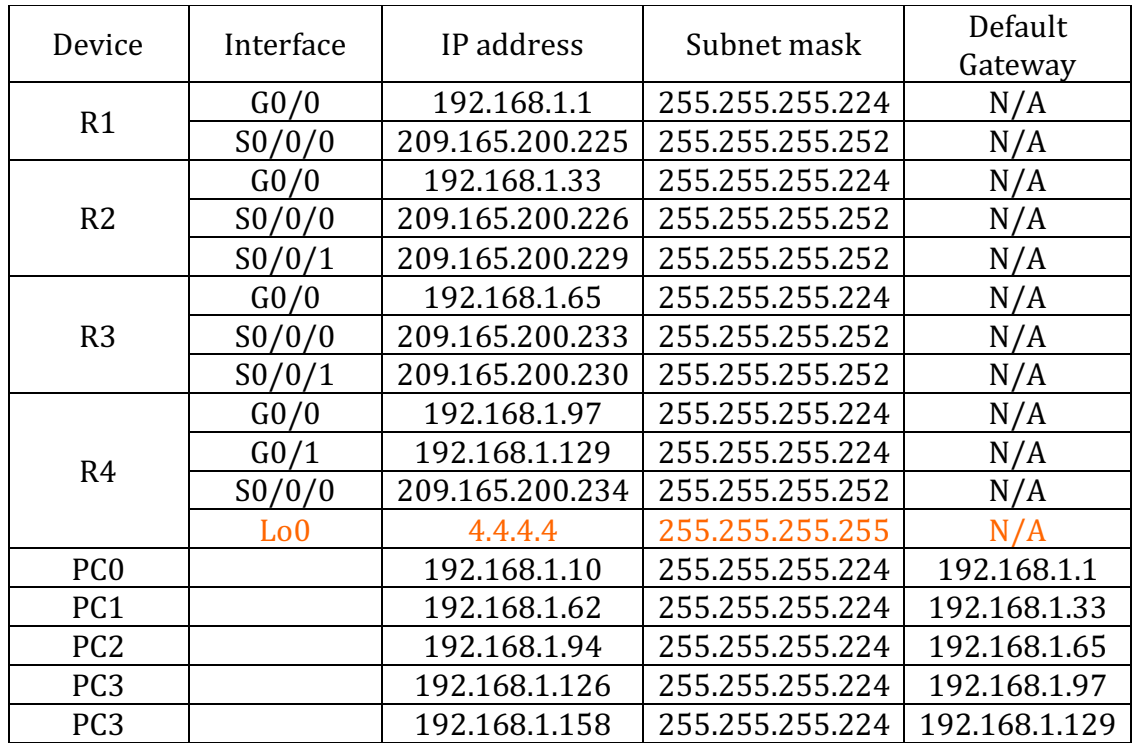

- Configure the ospf routing protocol
- The process id is  $100$  in all routers
- $\bullet$  The routers' ids R1: 1.1.1.1 R2: 2.2.2.2 R3: 3.3.3.3 R4: Lo0 interface (configure it)
- On R1, and R4 enable the ospf by using the network addresses
- On R2, and R3 enable the ospf by using the interface ip addresses
- Configure the LAN ports as a passive interfaces.
- Adjust the Reference Bandwidth to 10000
- $\bullet$  Adjust the Interfaces Bandwidth to as shown in the figure